# 「ワークフロー」の各種機能改善 (2022/03/23)

### **各種期限の初期値変更**

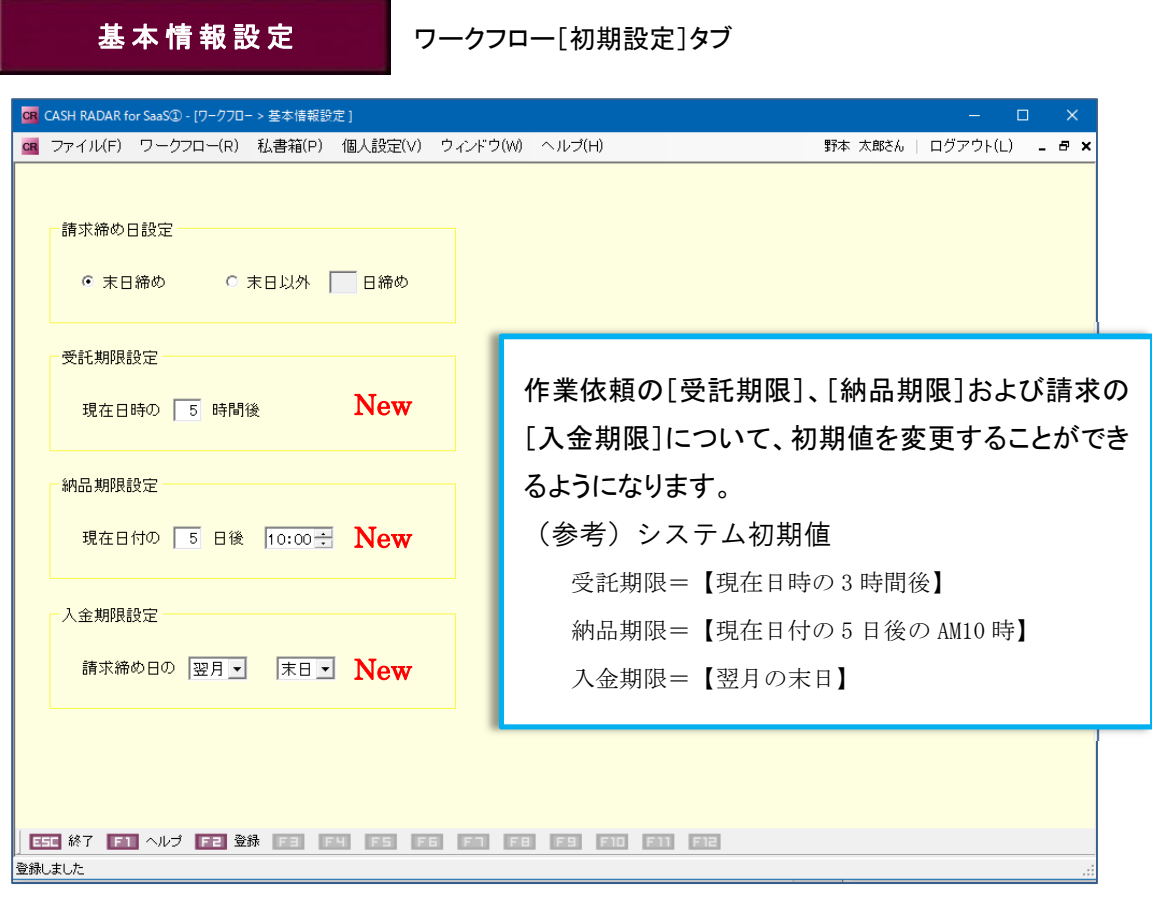

<例>上記画面の設定にて 2022/3/2 14:05 に新規の作業依頼登録を行った場合

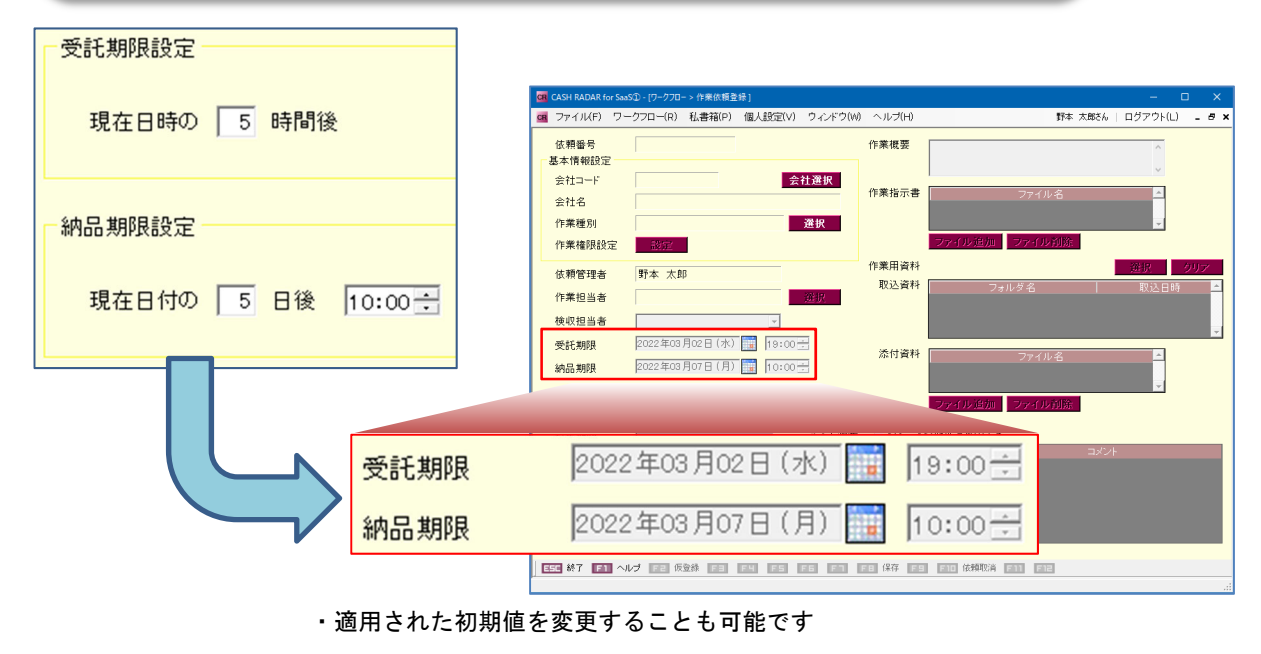

・受託期限の初期値は 30 分単位でが適用されます(30 分未満切捨、31 分以上切上)

### **請求明細への完了作業追加**

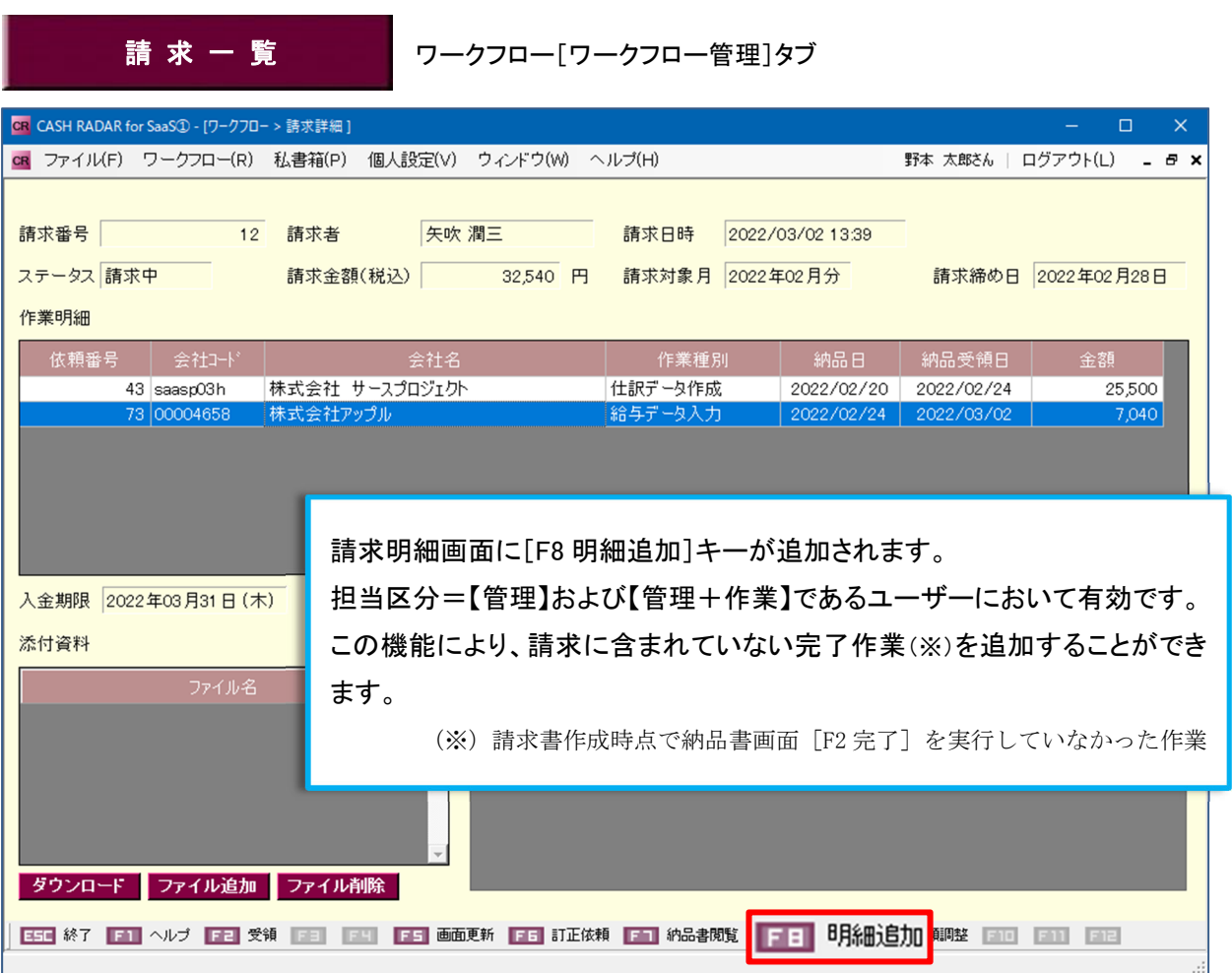

活用ケース

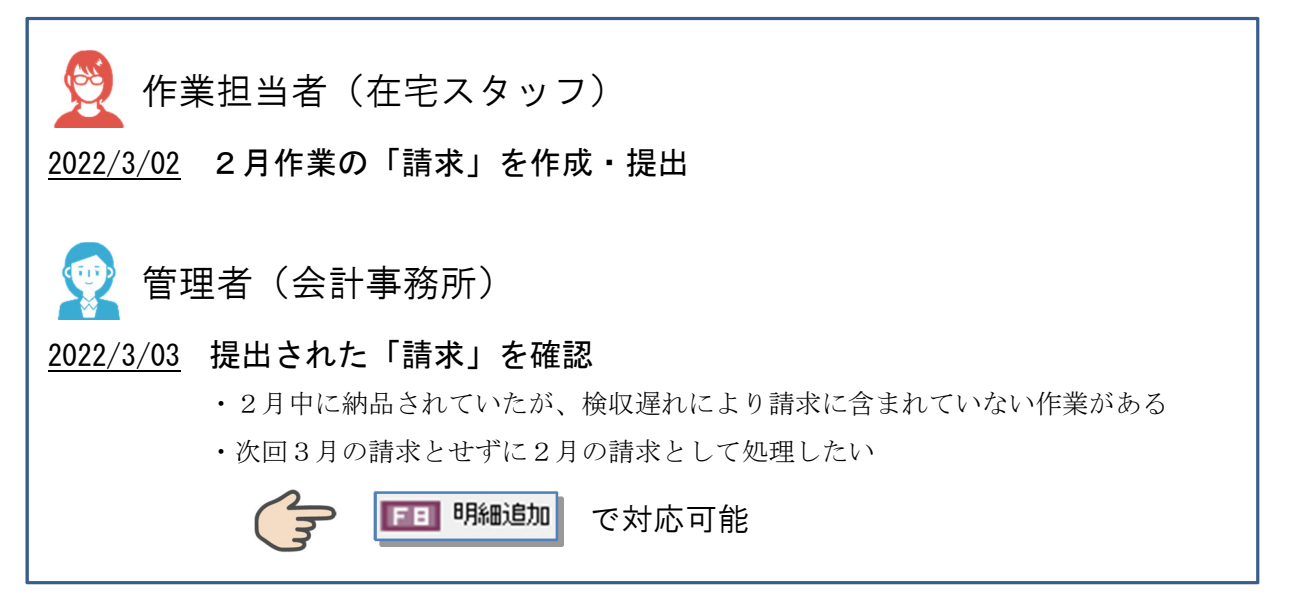

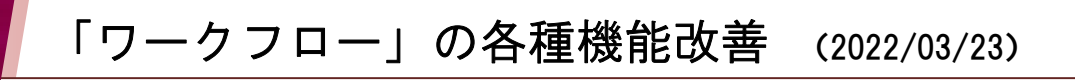

## [F8 明細追加] 操作手順

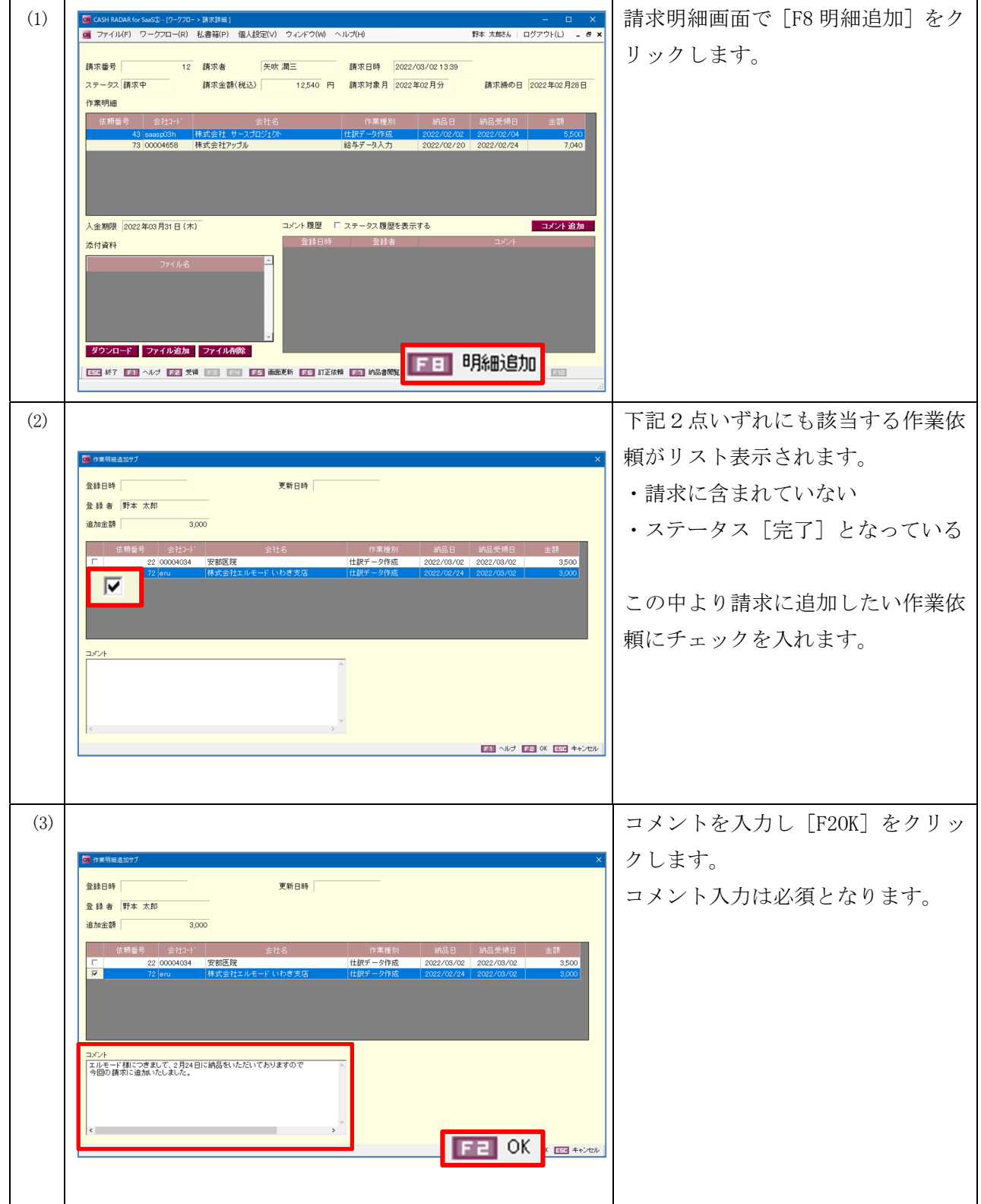

# 「ワークフロー」の各種機能改善 (2022/03/23)

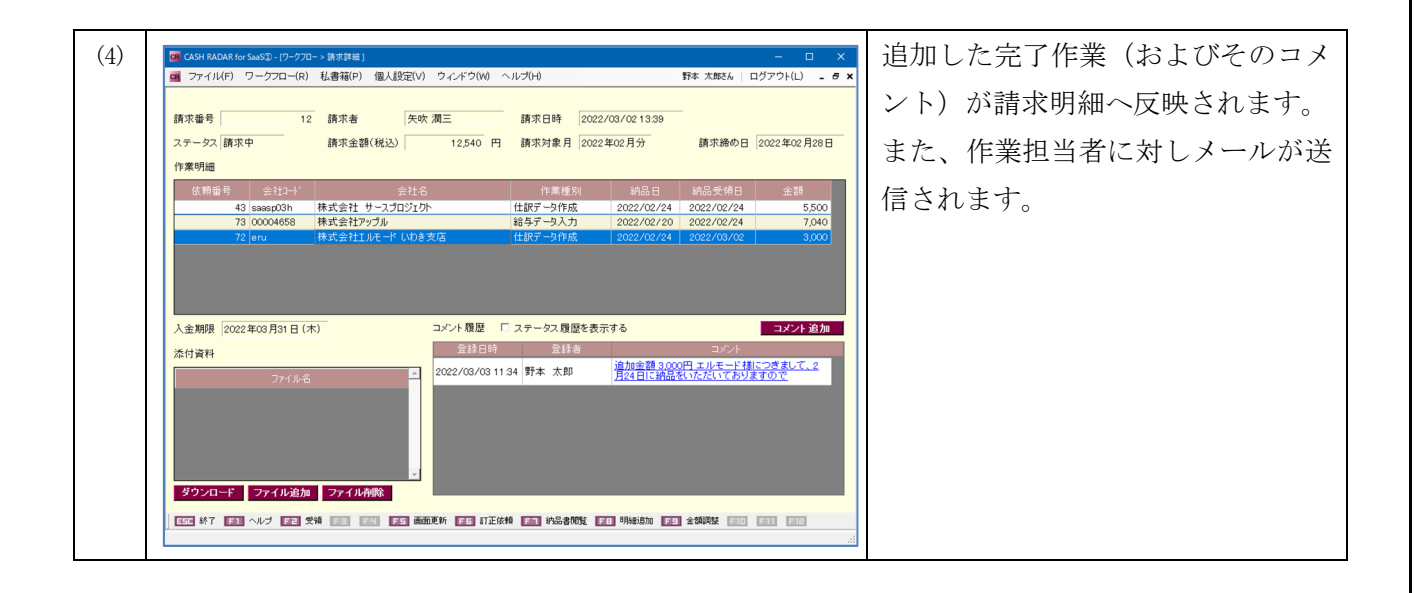

#### (補足)追加を取り消したい場合

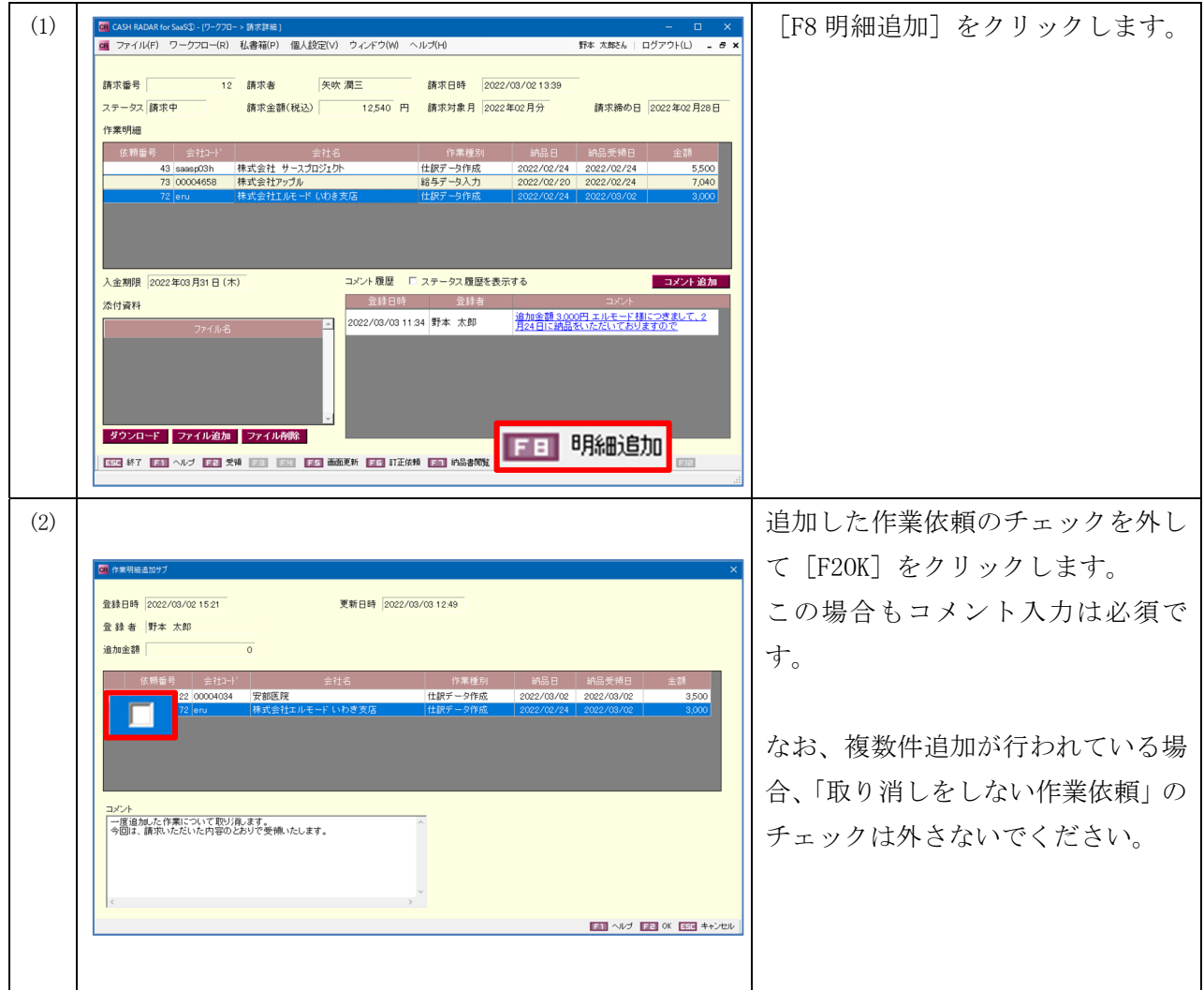